## **MSP User Service**

A demonstration of the User Service on AWS Dev

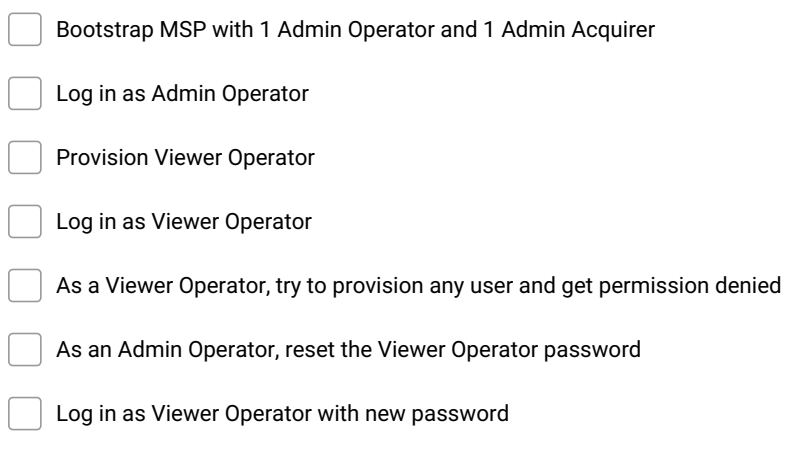

 $\begin{bmatrix} \phantom{-} \end{bmatrix}$ 

As an Admin Acquirer, try to provision an Operator user and get permission denied

**Make and Share Free Checklists [checkli.com](http://www.checkli.com)**